# **SIM5210**

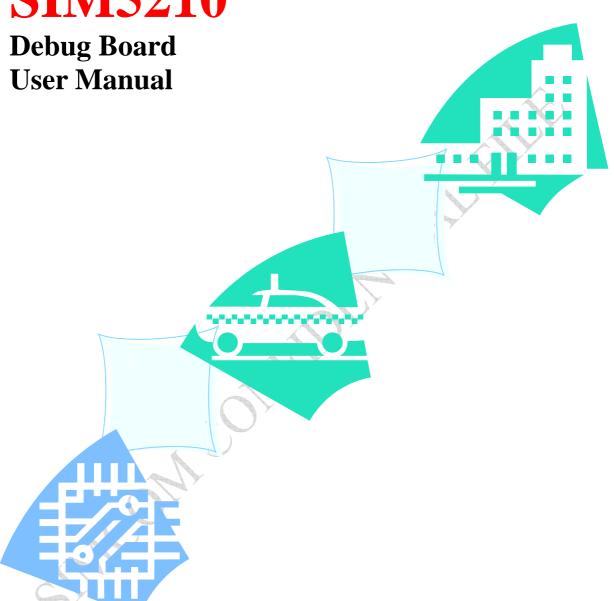

Designed by SIMCOM Ltd,.

4<sup>th</sup> Jan 2007

Document Name: SIM5210 Debug Board User Manual

Version: 1.0

Date: 2007-01-04

Doc Id: SIM5210\_debug\_V1.0

Status:

#### **General Notes**

Simcom offers this information as a service to its customers, to support application and engineering efforts that use the products designed by Simcom. The information provided is based upon requirements specifically provided to Simcom by the customers. Simcom has not undertaken any independent search for additional relevant information, including any information that may be in the customer's possession. Furthermore, system validation of this product designed by Simcom within a larger electronic system remains the responsibility of the customer or the customer's system integrator. All specifications supplied herein are subject to change.

#### Copyright

This document contains proprietary technical information which is the property of SIMCOM Limited., copying of this document and giving it to others and the using or communication of the contents thereof, are forbidden without express authority. Offenders are liable to the payment of damages. All rights reserved in the event of grant of a patent or the registration of a utility model or design. All specification supplied herein are subject to change without notice at any time.

Copyright © SIMCOM Limited. 2006

#### **Contents**

| 1.1 Related documents 1.2 Terms and abbreviations |                    |                          |          |     |
|---------------------------------------------------|--------------------|--------------------------|----------|-----|
| 2.1 The Debug Board key features at a glance      | 1.1 Related of     | locuments                |          |     |
| 2.1 The Debug Board key features at a glance      | 1.2 Terms an       | d abbreviations          |          |     |
| 3.1 Board view  3.2 Interface description         | 2 Product concept  | İ                        |          |     |
| 3.1 Board view 3.2 Interface description          | 2.1 The Debi       | ug Board key features at | a glance |     |
| 3,2 Interface description                         | 3 Application inte | erface                   |          |     |
|                                                   | 3.1 Board vie      | ew                       |          |     |
| SIMOMOOMILIANIA                                   | 3.2 Interface      | description              |          |     |
|                                                   |                    |                          |          |     |
|                                                   |                    |                          |          | , ' |
|                                                   |                    |                          |          |     |
|                                                   |                    |                          |          |     |
|                                                   |                    |                          |          |     |
|                                                   |                    |                          |          |     |
|                                                   |                    |                          |          |     |
|                                                   |                    |                          |          |     |
|                                                   | Δ.                 |                          |          |     |
|                                                   |                    | OH                       |          |     |
|                                                   |                    |                          |          |     |
|                                                   |                    | OH                       |          |     |
|                                                   |                    |                          |          |     |
|                                                   |                    |                          |          |     |
|                                                   |                    |                          |          |     |
|                                                   |                    |                          |          |     |
|                                                   |                    |                          |          |     |

Version history

| 2007-01-04   | Version | <b>Description of change</b> | Author   |
|--------------|---------|------------------------------|----------|
| _ JU / JI UT | 01.00   | Origin                       | dingyiri |
|              |         |                              |          |
|              |         |                              |          |
|              |         |                              |          |
|              |         |                              |          |
|              |         |                              |          |
|              |         |                              |          |
|              |         |                              |          |
|              |         |                              |          |
|              |         |                              |          |
|              |         |                              |          |
|              |         |                              |          |
|              |         |                              |          |
|              |         |                              |          |
|              |         |                              |          |
|              |         |                              |          |
|              |         |                              |          |
| 2            |         | A                            |          |
|              |         |                              |          |

#### 1 Introduction

This document describes the structure of SIM5210 Debug Board, It also describes how to use this

board to support custom to use SIM5210 to design their applications

# 1.1 Related documents

**Table 1: Related documents** 

| SN | <b>Document name</b> | Remark                         |
|----|----------------------|--------------------------------|
|    | SIM5210_HD_V1.0      | SIM5210 HARDWARE SPECIFICATION |
|    |                      |                                |
|    |                      |                                |
|    |                      |                                |
|    |                      |                                |
|    |                      |                                |
|    |                      |                                |
|    |                      |                                |
|    |                      |                                |

# 1.2 Terms and abbreviations

**Table 2: Terms and abbreviations** 

| Abbreviation | Description |
|--------------|-------------|
|              |             |
|              |             |
|              |             |
|              |             |
|              |             |
|              |             |
|              |             |
|              |             |
|              |             |
|              |             |
|              |             |
|              |             |

# 2 Product concept

The Debug board is designed for custom to design their applications by using the 3G module SIM5210 easily .

All the functions of the SIM5210 can be used by this board. One can use UART, USB interface to communicate with the SIM5210, and can design their camera phone by SIM5210,

There is one UART interface, one USB 2.0 interface, one Simcard interface , one T-FLASH card interface, two camera interfaces, and four audio interface on the board.

One can connect the UART and the USB interface to a computer directly.

# 2.1 The Debug Board key features at a glance

**Table 3: Debug board key features** 

| Feature      | Implementation                                                                                                    |  |  |
|--------------|----------------------------------------------------------------------------------------------------|--|--|
| Power supply | 1: Single supply voltage 6.0V – 9.0V at JXXX<br>2: 3.4V~4.2V at Jxxx                                                                                                    |  |  |
| functions    | <ul> <li>UART interface</li> <li>USB2.0 interface</li> <li>SIMCARD interface</li> <li>TFLASH interface.</li> <li>Two sensor interface</li> <li>Onkey</li> <li>Keypad</li> <li>Audio interface</li> </ul> |  |  |

# 3 Application interface

All hardware interfaces that connects SIM5210 to the customers' cellular application platform is through a 70-pin 0.5mm pitch board-to-board connector. Sub-interfaces included in this board-to-board connector are described in detail in following chapters:

Electrical and mechanical characteristics of the board-to-board connector are specified in *Chapter* 6. There we also order information for mating connectors.

#### 3.1 Board view

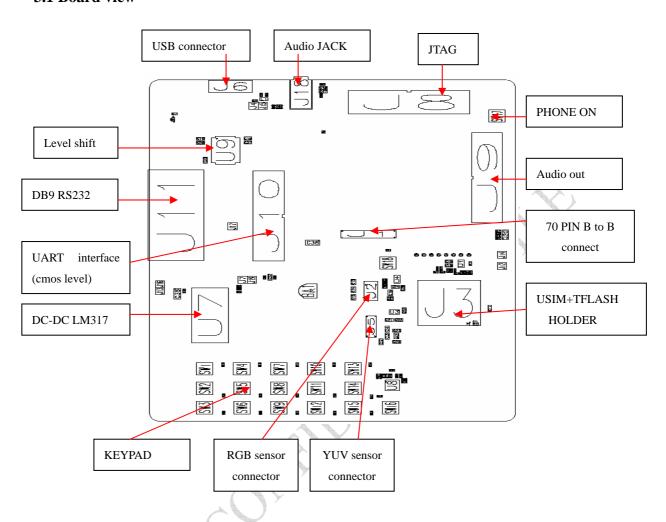

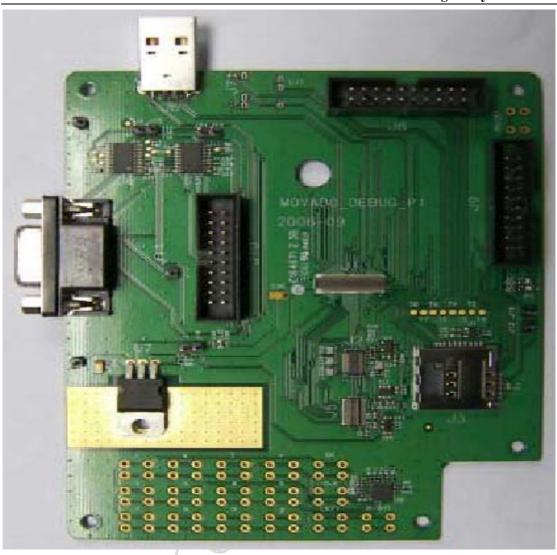

**Table 4: On Board Connector description** 

| No | Name       | Description                                                                                                    |
|----|------------|----------------------------------------------------------------------------------------------------|
| 1  | J1         | 70PIN B to B connector, connect to SIM5210 module                                                                                            |
| 2  | J2         | RGB sensor connector, An OV2640 2.0M sensor can be used                                                                                      |
| 3  | J3         | USIM and T-FLASH card holder.                                                                                                    |
| 4  | J4         | No use                                                                                                    |
| 5  | J5         | YUV sensor connector, An OV7670 0.3M sensor can be used                                                                                      |
| 6  | J6         | USB connector                                                                                                    |
| 7  | J7         | DC-DC out test point, connect this pin to J19 when use a 8V DC power supply                                                                  |
| 8  | J8         | JTAG connector, for download firmware only                                                                                                   |
| 9  | <b>J</b> 9 | Audio interface connector, MIC, receiver, speaker and line in are in this connector, also the Phone on and a GPIO pin are in this connector. |
| 10 | J10        | UART connector. the UART interface is in CMOS level.                                                                                         |

| 11 | J11 | DB9 UART interface. This can be connect to a PC directly       |
|----|-----|----------------------------------------------------------------|
| 12 | J12 | Receiver +, connect to a receiver with the J14 together        |
| 13 | J13 | External DC supply input,                                      |
| 14 | J14 | Receiver -, connect to a receiver with the J12 together        |
| 15 | J15 | no use                                                         |
| 16 | J16 | GND (for external DC power supply)                             |
| 17 | J17 | Connect to DB9 connector DSR of J11                            |
| 18 | J18 | Audio jack, for headset use.                                   |
| 19 | J19 | VABT input, if you don't use the DC-DC circuit, you can supply |
|    |     | a 3.5V~4.2V DC supply to this pin directly                     |
| 20 | J20 | MIC input PIN                                                  |
|    |     |                                                                |
|    |     |                                                                |

# 3.2 Interface description

#### 3.2.1 B to B connector J1

This 70 pin plug use to connect to SIM5210 module. The plug is AXK870145WG which a product of NAIS.

#### 3.2.2 RGB sensor connector J2

This 24PIN B to B socket is used to connect a RGB sensor ,the socket is made by HRS,

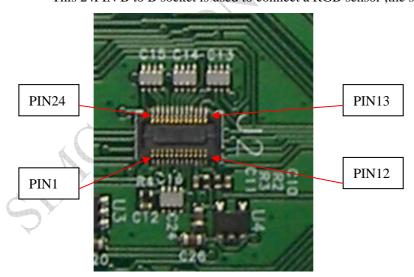

# PIN LIST

| PIN No | Define | PIN No | Define |
|--------|--------|--------|--------|
| 1      | NC     | 24     | Y0     |
| 2      | AGND   | 23     | Y1     |
| 3      | SIO_D  | 22     | Y4     |
| 4      | AVDD   | 21     | Y3     |
| 5      | SIO_C  | 20     | Y5     |
| 6      | RST    | 19     | Y2     |
| 7      | VSYNC  | 18     | Y6     |
| 8      | PWDN   | 17     | PCLK   |
| 9      | HREF   | 16     | Y7     |
| 10     | DVDD   | 15     | AGND   |
| 11     | IOVDD  | 14     | Y8     |
| 12     | Y9     | 13     | XCLK   |

# 3.2.3 SIMCARD and T-FLASH card holder J3

J3 is a two connector in one package. the upstairs is SIMCARD holder. downstairs is T-FLASH card holder

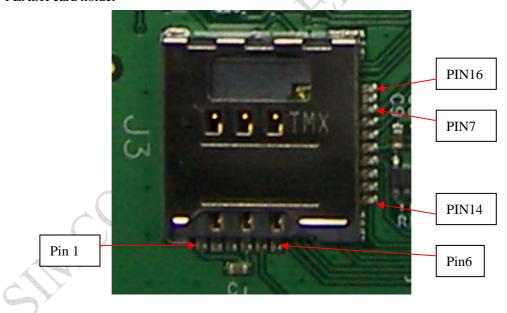

Note: the Pin No isn't in sequence, detail description is in follow table.

| PIN No | Define | PIN No | Define   |
|--------|--------|--------|----------|
| 1      | SIMVCC | 16     | SW2      |
| 4      | GND    | 15     | SW1      |
| 2      | SIMRST | 7      | TF-DATA2 |
| 5      | SIMVPP | 8      | TF-DATA3 |
| 3      | SIMCLK | 9      | TF-CMD   |
| 6      | SIMIO  | 10     | TF-VDD   |
|        |        | 11     | TF-CLK   |
|        |        | 12     | GND      |
|        |        | 13     | TF-DATA0 |
|        |        | 14     | TF-DATA1 |

# 3.2.4 J4 just for test use

# 3.2.5 YUV sensor connector J5

J5 is a 34pin B to B connector which produced by NAIS, the PART NO is AXK834145WG

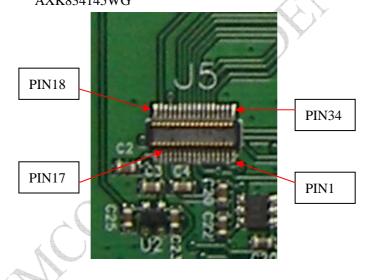

| PIN No | Define | PIN No | Define |
|--------|--------|--------|--------|
| 1      | DGND   | 34     | NC     |
| 2      | PCLK   | 33     | NC     |
| 3      | NC     | 32     | NC     |
| 4      | NC     | 31     | NC     |
| 5      | RST    | 30     | Y7     |
| 6      | NC     | 29     | Y6     |
| 7      | NC     | 28     | Y5     |
| 8      | SIO_D  | 27     | Y4     |
| 9      | SIO_C  | 26     | Y3     |
| 10     | NC     | 25     | Y2     |
| 11     | NC     | 24     | Y1     |
| 12     | NC     | 23     | Y0     |
| 13     | PWDN   | 22     | NC     |
| 14     | NC     | 21     | XCLK   |
| 15     | IOVDD  | 20     | AGND   |
| 16     | AVDD   | 19     | VSYNC  |
| 17     | DVDD   | 18     | HREF   |

#### 3.2.6 USB connector J6

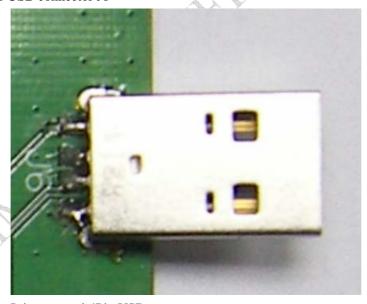

It is a normal 4Pin USB connector

# 3.2.7 SIM5210 DC supply input J7,J19

J7 is the DC-DC out ,J19is connected to J7 through a 0 resistor, if one want to use a battery to supply the circuit, the resistor can be removed and connector the battery +to J19. 3.2.8 JTAG connector J8

JTAG connector is used to debug the SIM5210, or used to download software to the SIM5210 when the software is damaged.

Note that one can download software through the USB connector except the loader

software in the SIM5210 is damaged.

3.2.9 Audio interface connector J9

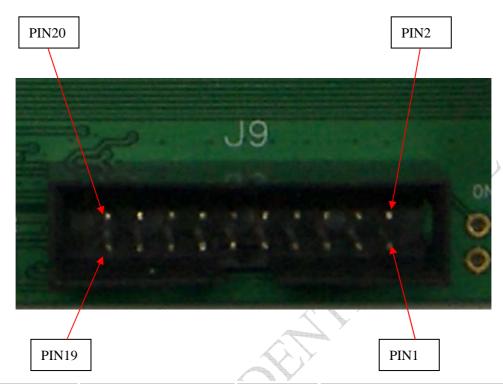

| PIN NO | DEFINE    | PIN NO | DEFINE   |
|--------|-----------|--------|----------|
| 1      | SPK1      | 2      | GPIO     |
| 3      | GND       | 4      | PHONE ON |
| 5      | SPK2      | 6      | GND      |
| 7      | GND       | 8      | PCM_DOUT |
| 9      | LINE_IN_L | 10     | PCM_DIN  |
| 11     | LINE_IN_R | 12     | PCM_CLK  |
| 13     | GND       | 14     | PCM_SYNC |
| 15     | MIC_P     | 16     | GND      |
| 17     | MIC_M     | 18     | EAR_M    |
| 19     | GND       | 20     | EAR_P    |

# 3.2.10 UART interface J10

The odd pins of this connector is connected to the SIM5210 UART interface. The level is CMOS level(VH=2.6V, VL<0.3V) .The even PINs is connected to J11 which is the RS232 level UART.

When you want to use J11 connect to a PC, you **must not** connect the odd PINs to even PINs.

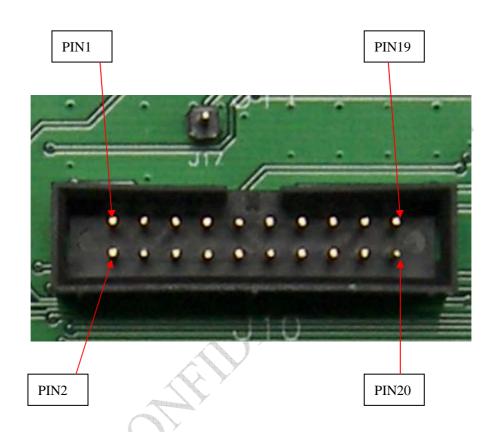

| PIN NO | DEFINE   | PIN NO | DEFINE |
|--------|----------|--------|--------|
| 1      | UART_TXD | 2      | TXD    |
| 3      | UART_CTS | 4      | CTS    |
| 5      | UART_DCD | 6      | DCD    |
| 7      | UART_RI  | 8      | RI     |
| 9      | UART_DTR | 10     | DTR    |
| 11     | UART_RTS | 12     | RTS    |
| 13     | UART_RXD | 14     | RXD    |
| 15     | GND      | 16     | GND    |
| 17     | NC       | 18     | NC     |
| 19     | NC       | 20     | NC     |

# 3.2.11 UART (RS232 level) interface J11

J11 is 9 PINs standard RS232 UART interface. It can be connected to a PC directly

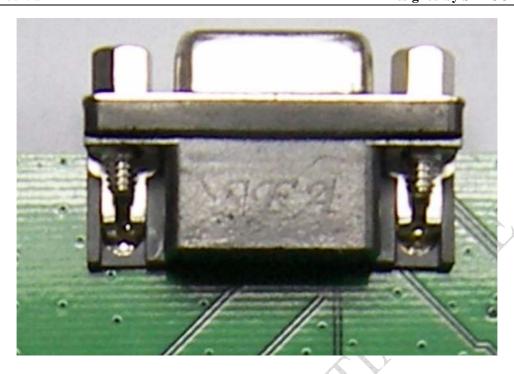

| PIN No | Define                       |
|--------|------------------------------|
| 1      | UART_DCD (connect to PC DCD) |
| 2      | UART_RXD (connect to PC TXD) |
| 3      | UART_TXD (connect to PC RXD) |
| 4      | UART_DTR (connect to PC DSR) |
| 5      | GND                          |
| 6      | CONNECT TO J17 (DSR)         |
| 7      | UART_RTS (connect to PC CTS) |
| 8      | UART_CTS (connect to PC RTS) |
| 9      | UART_RI (connect to PC RI)   |

# 3.2.12 MIC/receiver interface J12,J14,J20

J12,J14 and J20 are solder mask ,One can connect the MIC AND a receiver to those point ,note that the MIC's polarity must be correct.

# 3.2.13 External DC supply connector J13,J16

One can connect these PIN to a DC regulator, the output voltage of the regulator shall be large than 6Vand less than 35V

## 3.2.14 Headset connector J15,J18

J18 is a audio jack which has 6 pins .it has connected to a MIC and two speakers, the speaker resistor should be a  $32~\mathrm{OM}$